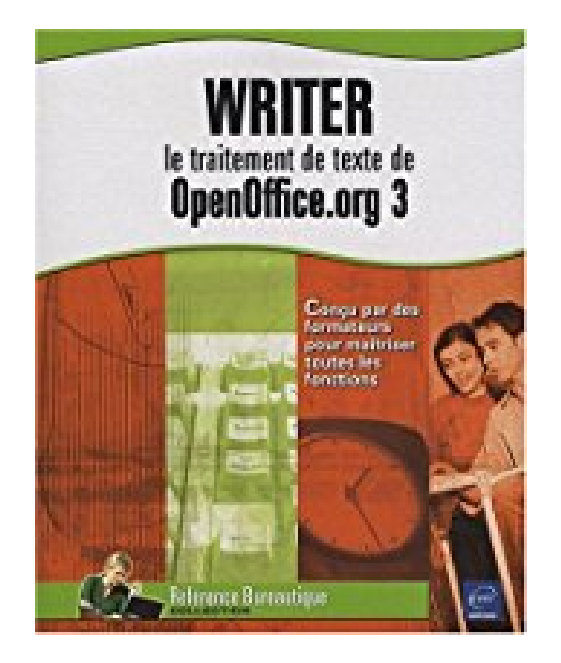

## **Writer : le traitement de texte de OpenOffice.org 3**

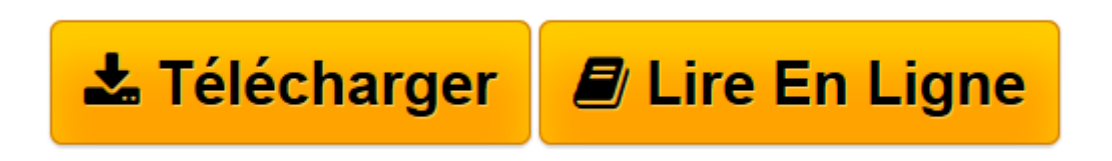

[Click here](http://bookspofr.club/fr/read.php?id=2746047187&src=fbs) if your download doesn"t start automatically

## **Writer : le traitement de texte de OpenOffice.org 3**

Catherine Guérois, Myriam Gris

**Writer : le traitement de texte de OpenOffice.org 3** Catherine Guérois, Myriam Gris

**[Télécharger](http://bookspofr.club/fr/read.php?id=2746047187&src=fbs)** [Writer : le traitement de texte de OpenOffice.org ...pdf](http://bookspofr.club/fr/read.php?id=2746047187&src=fbs)

**[Lire en ligne](http://bookspofr.club/fr/read.php?id=2746047187&src=fbs)** [Writer : le traitement de texte de OpenOffice.or ...pdf](http://bookspofr.club/fr/read.php?id=2746047187&src=fbs)

## **Téléchargez et lisez en ligne Writer : le traitement de texte de OpenOffice.org 3 Catherine Guérois, Myriam Gris**

## 375 pages

Présentation de l'éditeur

Ce guide pratique sur Writer a été conçu pour vous permettre de retrouver rapidement toutes les fonctions du traitement de texte intégré dans la suite libre OpenOffice.org 3 : après la description de l'environnement, vous découvrirez comment gérer les documents, les modèles et saisir ou modifier le texte. Vous apprendrez ensuite à mettre en forme les caractères, paragraphes, pages et à concevoir des mises en page spécifiques grâce aux sections. Dans la partie suivante, vous apprendrez à automatiser vos mises en forme à l'aide des styles. Vous découvrirez ensuite les techniques permettant la révision des textes (orthographe, synonyme, césure) et la gestion des longs documents (note, repère, table des matières, index, document maître). Vous pourrez compléter vos textes de tableaux et graphiques, de dessins et d'images. Les dernières parties traitent du mailing et de fonctions plus spécifiques telles que les macro-commandes, l'importation et l'exportation de données (vers Microsoft® Word, par exemple), le travail de groupe qui permet de travailler à plusieurs sur un document et la création de pages Web. Biographie de l'auteur

Myriam Gris Formatrice sur les logiciels bureautique et métier depuis près de 20 ans, Myriam Gris est auteur de nombreux livres aux Editions ENI sur les logiciels des suites bureautiques OpenOffice.org et Microsoft® Office. Son expérience professionnelle auprès d un public d entreprises et de particuliers apporte à tous ses ouvrages une approche pédagogique et didactique qui les rend facilement accessibles à tous. Catherine GUEROIS Evoluant dans le domaine informatique depuis 20 ans, Catherine GUEROIS maîtrise de nombreux outils et logiciels. Formatrice durant une dizaine d années, auteur de nombreux ouvrages aux Editions ENI, elle s'est spécialisée depuis plus de 15 ans dans le traitement de texte Word et son équivalent libre Writer OpenOffice.org.

Download and Read Online Writer : le traitement de texte de OpenOffice.org 3 Catherine Guérois, Myriam Gris #Y42L5Z9EV86

Lire Writer : le traitement de texte de OpenOffice.org 3 par Catherine Guérois, Myriam Gris pour ebook en ligneWriter : le traitement de texte de OpenOffice.org 3 par Catherine Guérois, Myriam Gris Téléchargement gratuit de PDF, livres audio, livres à lire, bons livres à lire, livres bon marché, bons livres, livres en ligne, livres en ligne, revues de livres epub, lecture de livres en ligne, livres à lire en ligne, bibliothèque en ligne, bons livres à lire, PDF Les meilleurs livres à lire, les meilleurs livres pour lire les livres Writer : le traitement de texte de OpenOffice.org 3 par Catherine Guérois, Myriam Gris à lire en ligne.Online Writer : le traitement de texte de OpenOffice.org 3 par Catherine Guérois, Myriam Gris ebook Téléchargement PDFWriter : le traitement de texte de OpenOffice.org 3 par Catherine Guérois, Myriam Gris DocWriter : le traitement de texte de OpenOffice.org 3 par Catherine Guérois, Myriam Gris MobipocketWriter : le traitement de texte de OpenOffice.org 3 par Catherine Guérois, Myriam Gris EPub **Y42L5Z9EV86Y42L5Z9EV86Y42L5Z9EV86**